## **МІНІСТЕРСТВО ОСВІТИ І НАУКИ УКРАЇНИ**

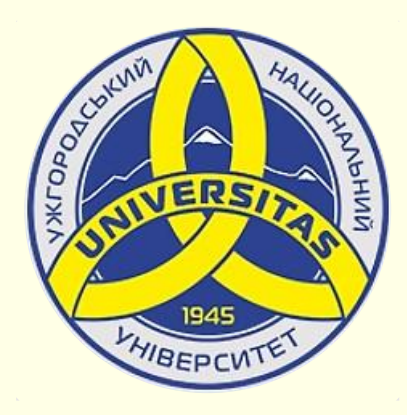

**Державний вищий навчальний заклад УЖГОРОДСЬКИЙ НАЦІОНАЛЬНИЙ УНІВЕРСИТЕТ**

**Центр інформаційних технологій**

**Володимир Нелюбов, Олексій Куруца**

# **ПРЕЗЕНТАЦІЯ НАВЧАЛЬНИХ МАТЕРІАЛІВ УСТАТКУВАННЯ І ПРОГРАМИ ДЛЯ ПРЕЗЕНТАЦІЙ**

Це ознайомча версія презентації в форматі PDF, в який не відтворюються: відео, звук, ефекти анімації тощо. Повнофункціональна версія презентації в форматі PowerPoint розміщена за адресом<https://bit.ly/31q8qXV>

> Ужгород **Ужгород** 2014 **2020**

Нелюбов В. О.**,** Куруца О. С. Презентація навчальних матеріалів. Устаткування і програми для презентацій: електронний ресурс. Ужгород: ДВНЗ "УжНУ", 2020. Систем. вимоги: Windows 7, 8, 10. MS PowerPoint 16, 19, 365. URL: <https://www.uzhnu.edu.ua/uk/infocentre/26923>

В статті розглянуто устаткування та програми необхідні для створення презентацій. Облаштування аудиторії для презентацій, розміщення проектора та екрана.

Рецензенти:

− доктор педагогічних наук, професор, завідувач кафедри загальної педагогіки та педагогіки вищої освіти УжНУ Козубовська І. В.;

− кандидат фізико-математичних наук, доцент, завідувач кафедри природничо-математичної освіти та інформаційних технологій Закарпатського інституту післядипломної педагогічної освіти Орос В. М.

Рекомендовано до публікації науково-методичною радою ДВНЗ «УжНУ» (протокол № 5 від 22 жовтня 2020р.), затверджено Вченою Радою ДВНЗ «УжНУ» (протокол № 7 від 27 жовтня 2020р.)

> $\odot$  В.О. Нелюбов, О.С. Куруца, 202 © УжНУ, 2020

Робота зі статтею здійснюється керуванням кнопками і клавішами.

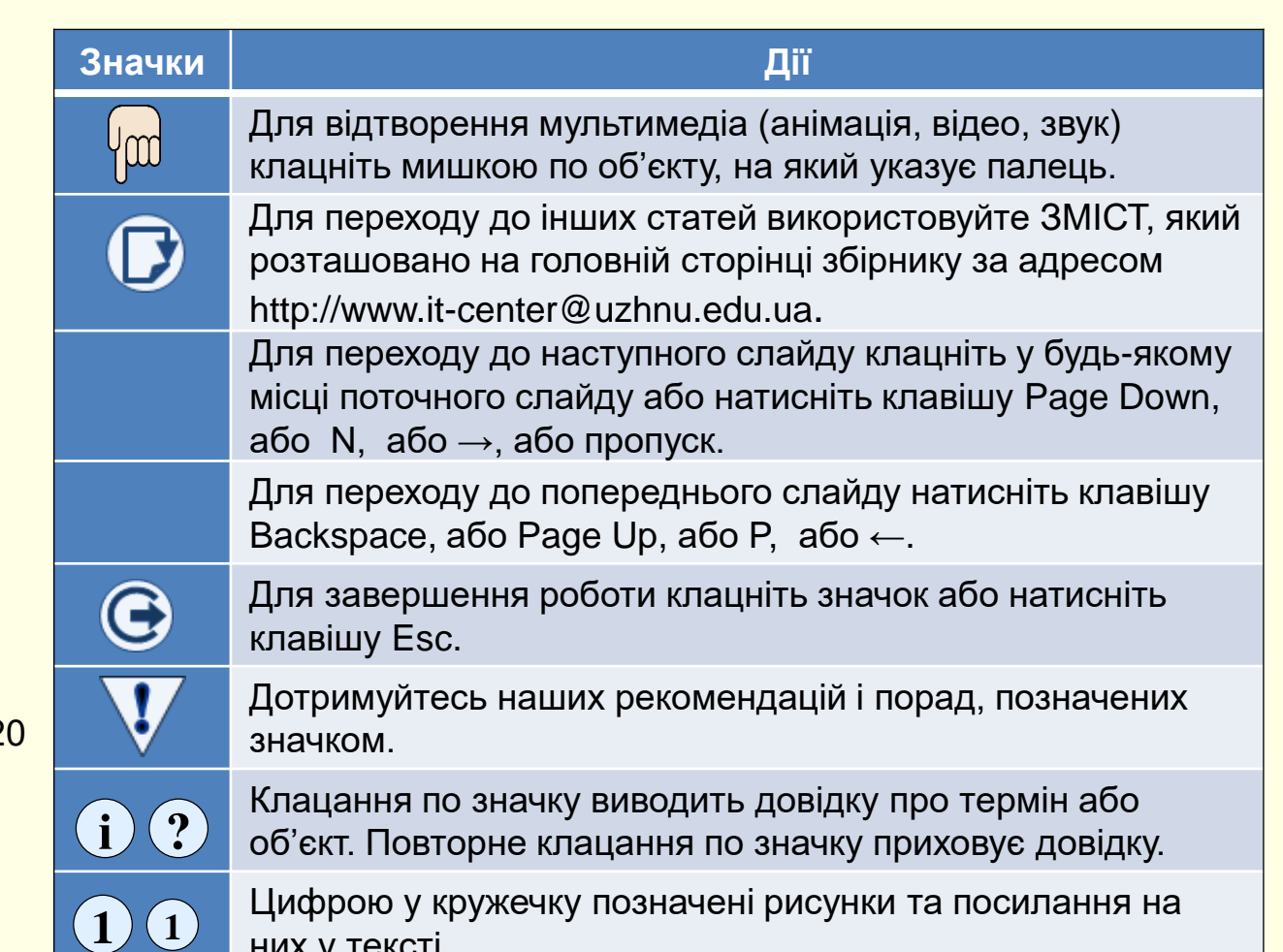

них у тексті.

## Устаткування і програми для створення презентацій

Для створення презентації необхідно залучити певне обладнання та програмне забезпечення. Значну частину презентації можна підготувати на звичайному персональному комп'ютері. Однак для підготовки повноцінної мультимедійної презентації може знадобитися невелика студія, устаткування для якої наведене на  $\Phi$ .

#### *Апаратне забезпечення*

Основним елементом є комп'ютер 1, до якого підключається все інше устаткування. Він має бути мультимедійним і аналогічним за потужністю та програмним забезпеченням комп'ютеру для відтворення презентацій. Керування комп'ютером здійснюється за допомогою клавіатури і миші. Для комфортної роботи доцільно мати два монітора. Монітор повинен мати розмір понад 20-ть дюймів по діагоналі зі співвідношенням сторін екрана 16:9 або 16:10.

Підключення комп'ютера до Інтернет 2 дозволить використовувати при підготовці презентацій глобальні інформаційні ресурси та легко поширювати готові матеріали серед користувачів.

Акустична система 3 може бути виконана у вигляді активних динаміків або навушників.

Мікрофон 4 необхідний для запису коментарів лектора і повинен бути якісним. Непоганим рішенням може бути комплект навушників з мікрофоном.

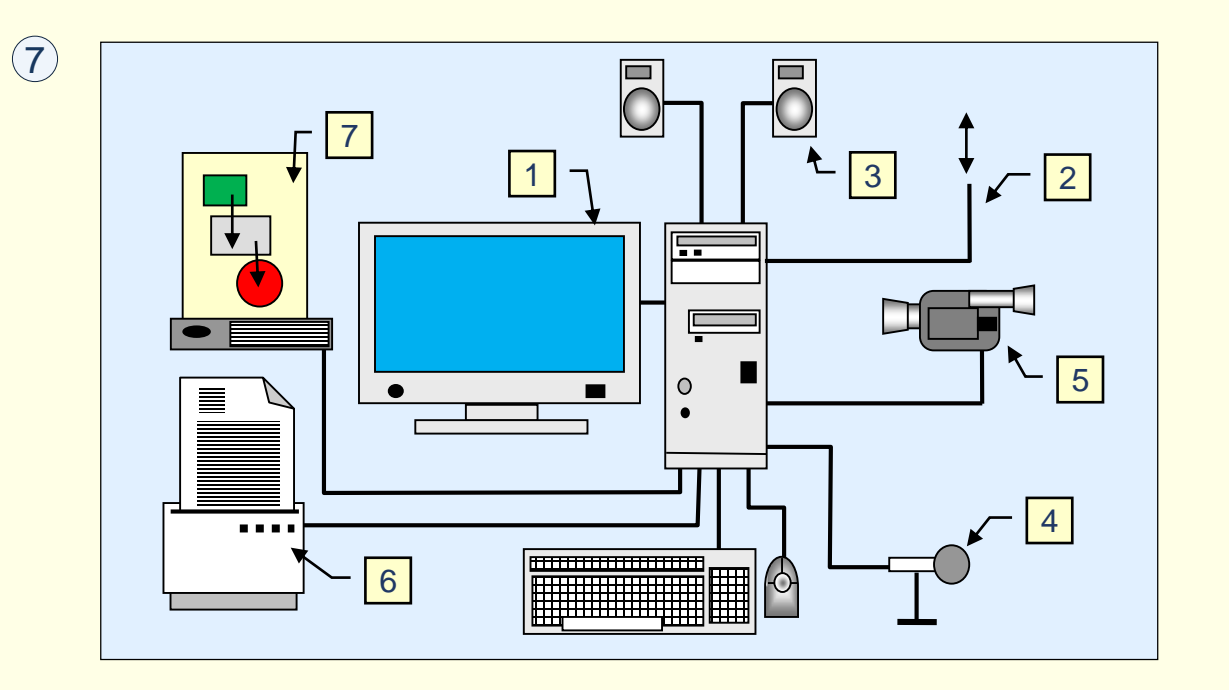

Відеокамера 5 дозволить робити актуальну відеозйомку реальних процесів і об'єктів. Відеокамери сучасних смартфонів дозволяють робити достатньо якісну відеозйомку та фотографії.

Принтер 6 використовується ля друку роздаткових матеріалів має.

Сканер 7 дозволяє вводити графічну інформацію. Можна використовувати звичайний планшетний сканер або сканер, сполучений із принтером − багатофункціональний пристрій (БФП).

#### *Програмне забезпечення*

*Основні програми*, які обов'язково мають бути інстальовані на комп'ютері – операційна система *Windows 10* та пакет офісних програм **Office 19 або 365, зокрема Word, Excel та PowerPoint. Викладачі та** науковці зазвичай використовують ці програми у своїй фаховій діяльності. Їх достатньо для створення навчальних презентацій. Ми наголошуємо на необхідності встановлення програм останніх версій, *PowerPoint 19 і 365*, бо вони мають найбільші можливості. Ці програми мають вбудовані засоби роботи з відео, зображеннями, звуком тощо. У більшості випадків цих можливостей достатньо для створення навчальних мультимедійних презентацій прийнятної якості, але для створення презентацій зі складним контентом може знадобитися додаткове програмне забезпечення.

*Додаткові програми* необхідно інсталювати для комфортної роботи зі складним текстом, графікою та відео.

Для роботи зі сканованим текстом (сканування з наступним редагуванням) необхідна програма розпізнавання тексту, наприклад, *ABBYY Fine Reader*.

Для якісної роботи з фотографіями і растровими малюнками може знадобитися спеціальне програмне забезпечення, наприклад, *Adobe Photoshop* або *Corel Photo Paint*.

Для роботи з відео необхідне спеціальне програмне забезпечення. Непогані можливості має програма *Windows Movie Maker*. З її допомогою можна змонтувати відеоролик, який потім вставити в презентацію. Більш проста програма *Sam Studio* дозволяє захоплювати зображення монітора чи його частини і теж робити відеоролики.

Для запису і редагування звукового супроводу можна використати просту і зручну програму *Audacity-win-unicode*.

Робота з цими програмами нами не розглядається, за необхідності опанування ними слід залучити додаткові джерела.

На ринку постійно з'являються нові програми різноманітного призначення.

### *У с т а т к у в а н н я д л я п р о в е д е н н я п р е з е н т а ц і й*

Для проведення презентації необхідна спеціалізована аудиторія, обладнана мультимедійними засобами та затемненням. Таку аудиторію доцільно зробити багатофункціональною і використовувати її не тільки для читання лекцій, а і для проведення різних конференцій, перегляду кінофільмів тощо. Все устаткування необхідно розгорнути стаціонарно, а аудиторію захистити від несанкціонованого доступу. Нижче розглянемо повний комплект необхідного для проведення презентацій устаткування **1** і його призначення.

#### *Основне обладнання*

Ключовим елементом є презентаційний комп'ютер 1, який повинен бути швидкісним і потужним для виводу відео й аудіо, тобто бути мультимедійним. До комп'ютера підключається носій з презентацією, зазвичай флеш диск. Доцільно презентацію переписати на жорсткий диск комп'ютера.

Презентаційний комп'ютер може бути як стаціонарним, так і мобільним (ноутбук, планшет тощо). Якщо комп'ютер стаціонарний, то його відеокарта повинна мати два виходи: один для підключення монітора, другий – для відеопроектора. Керування комп'ютером здійснюється за допомогою клавіатури і мишки 2.

Зазвичай керування презентацією здійснюється за допомогою клавіатури і мишки комп'ютера 2, але для доповідачів, які хотіли б вільно переміщуватися по аудиторії під час презентації, необхідно мати спеціальний мобільний пульт керування (презентер) 3.

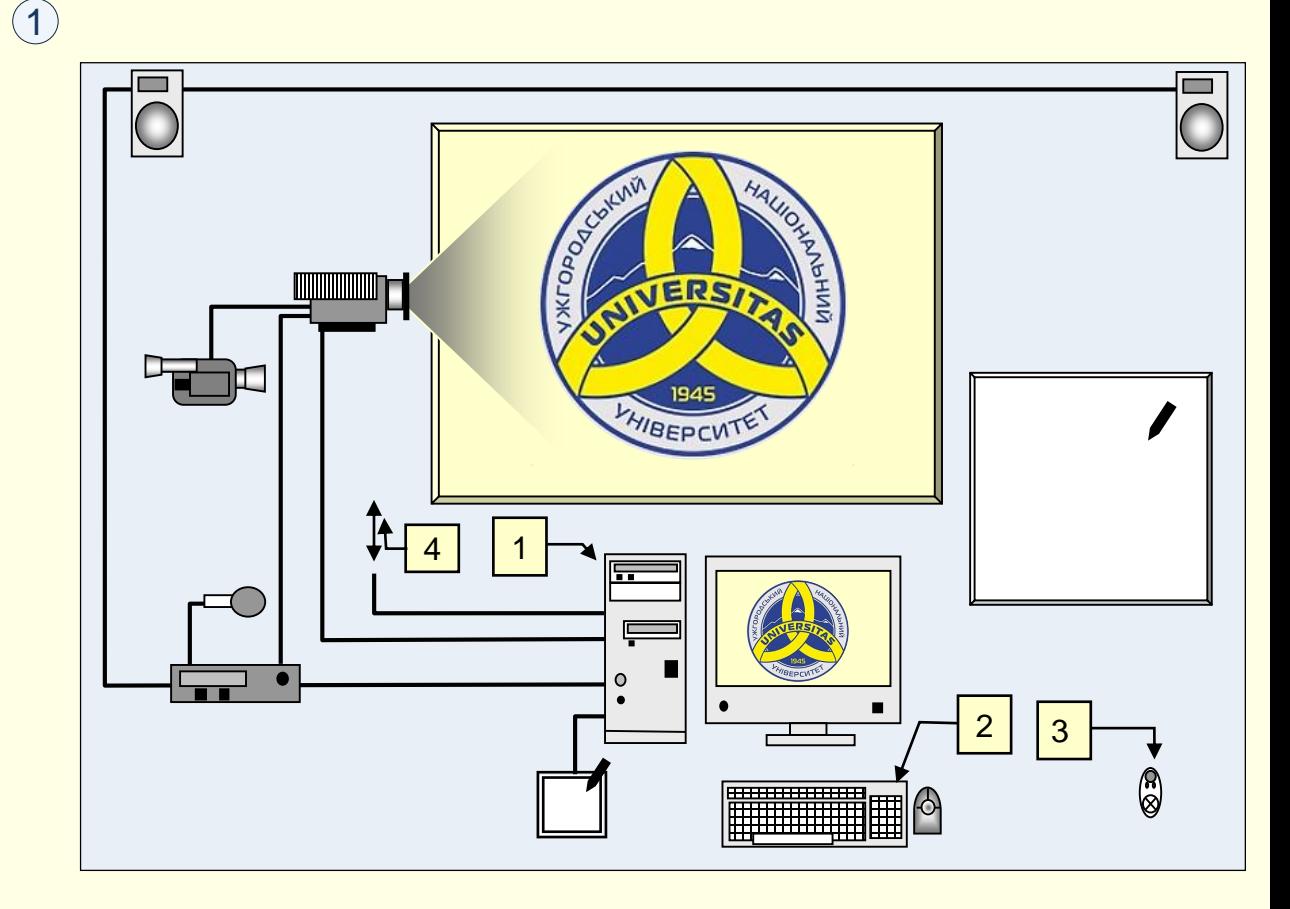

Комп'ютер має бути підключеним до мережі Інтернет 4, щоб мати доступ до глобальних інформаційних ресурсів у режимі онлайн.

До комп'ютера за допомогою кабелю або через Wi-Fi підключається мультимедійний проектор 4. Слід переконатися, що пропускної спроможності Wi-Fi достатньо для передачі потокового відео. Проектор – один з найдорожчих елементів устаткування, тому його слід вибирати з особливою старанністю. Відносно дешеві проектори звичайно мають слабкий світловий потік і незначні функціональні можливості. Можливості дорогого проектора можуть повністю не використовуватися.

З місцем установки проектора необхідно визначитися ще до його придбання, тому що від цього залежить довжина з'єднувальних шнурів між проектором і комп'ютером. У випадку встановлення проектора під стелею аудиторії або збоку від екрана проектор повинен мати функцію корекції зображення. За консультацією щодо придбання проектора варто звертатися до фахівців.

В аудиторії розміщується екран 6, на який проектуються зображення з мультимедійного проектора.

Екран повинен мати розмір, що відповідає величині аудиторії, наприклад, при відстані від найбільш віддаленого робочого місця в аудиторії до екрана 15−18 метрів розмір має бути не менше 2,5 − 3 м).

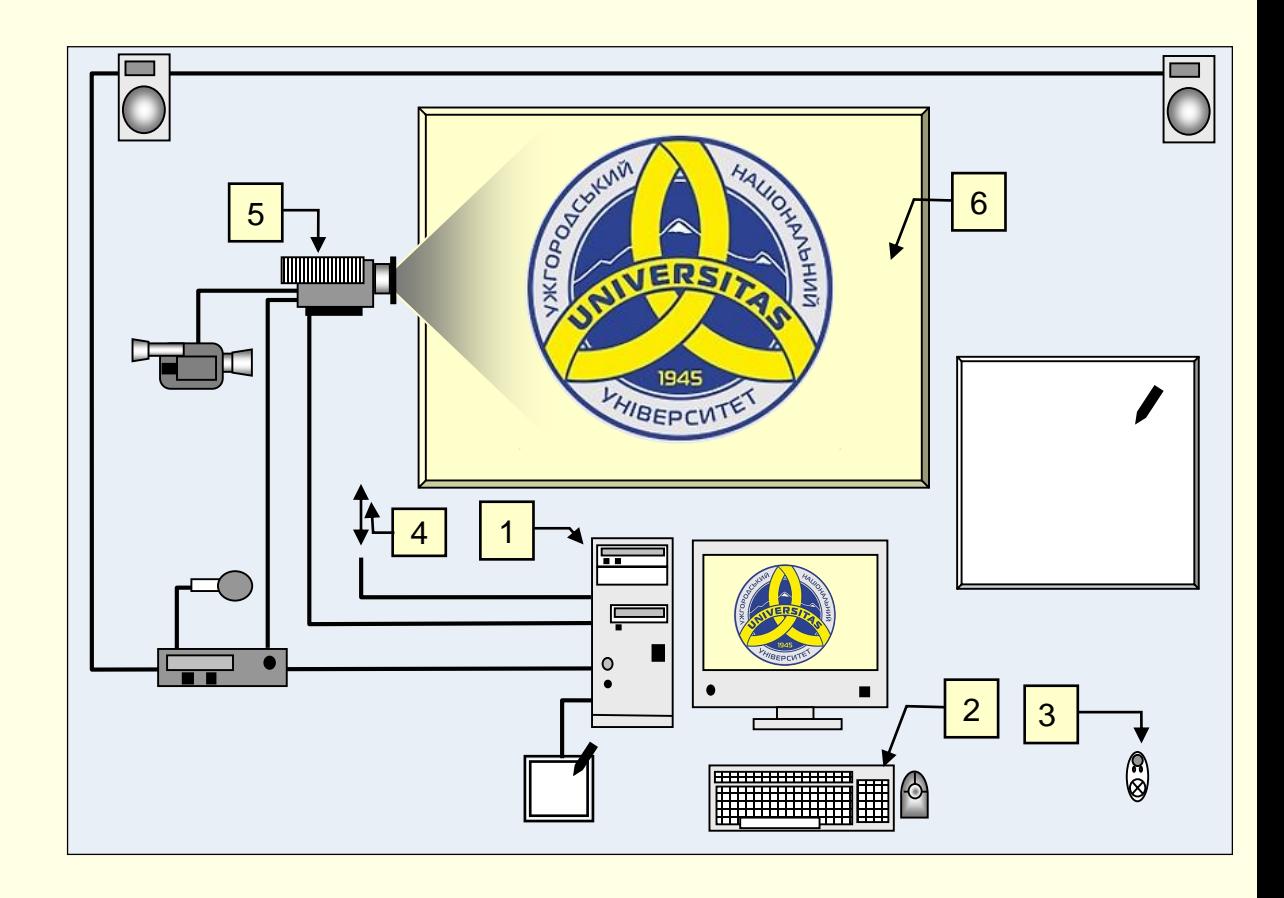

Екран має бути спеціальним, він встановлюється стаціонарно і розтягується, щоб не було нерівностей, його покриття істотно посилює яскравість зображення. Інколи використовують пофарбовану у білий або сірий колір стіну. Це значно дешевше, але по якості зображення суттєво поступається спеціалізованим екранам.

#### *Додаткове обладнання*

Акустична система 7, що складається з пульту керування (мікшера), мікрофонів і динаміків, необхідна насамперед для відтворення мультимедійного контенту і демонстрації відеофільмів. Хоча у відеопроекторі наявні вбудовані динаміки, але потужність їх недостатня для великої аудиторії і, тим більше, для відтворення якісного об'ємного звуку. Сучасні акустичні системи здатні відтворювати як стереофонічний, так і об'ємний звук. Потужність системи залежить від розмірів аудиторії. Часто в динаміки вбудовуються підсилювачі. У цьому випадку окремий підсилювач звуку не потрібний. Але може знадобитися комутатор (мікшер) для підключення до динаміків або до комп'ютера, або до проектора, або переключень між мікрофонами. Щоб лектор мав можливість вільно пересуватися аудиторією, потрібен радіомікрофон. Таких мікрофонів повинно бути кілька: мініатюрний, що кріпиться до одягу, - для лектора, мікрофон на підставці - для модератора конференції і мікрофони для виступаючих. Мікрофони повинні бути якісними. Поганий звук дратує.

Відеокамера 8 може знадобитися для демонстрації зображень у реальному часі, наприклад, для показу на екрані реальних об'єктів невеликого розміру. Можна використовувати і якісну Web-камеру.

Дошка для фломастерів 9 необхідна з кількох причин. По-перше, для коротких пояснень, не передбачених презентацією. По-друге, при відключенні електроживлення забезпечується можливість проведення занять у традиційному стилі.

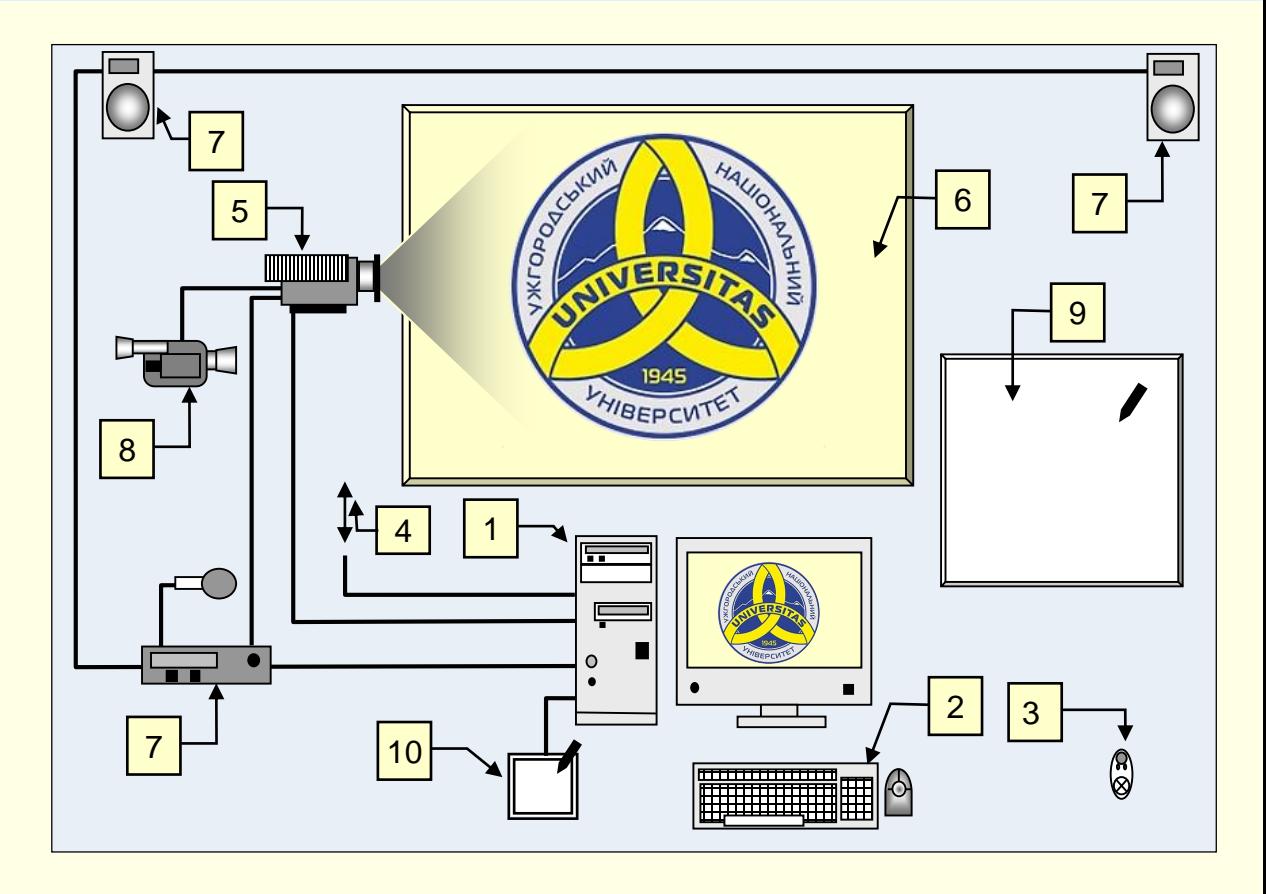

Графічний планшет 10 дозволяє "від руки" виводити на екран рисунки, формули, графіки тощо. Він являє собою невеликий планшет, на якому можна писати або малювати спеціальною мишкою-ручкою (стілусом). Використовувати його треба обережно для коротких пояснень, тому що огріхи вашого почерку будуть багаторазово збільшені на екрані. Планшет – пристрій корисний, але для коротких пояснень краще та дешевше використовувати дошку 9.

Зрозуміло, що найкращим є варіант, коли все презентаційне устаткування розміщується в аудиторії стаціонарно і попередньо ретельно налаштовується. Аудиторія повинна мати надійний захист від несанкціонованого проникнення і кваліфікований обслуговуючий персонал. Також можна використовувати і мобільний варіант, який передбачає використання ноутбука, проектора та екрана. Але це незручно, оскільки перед кожною презентацією необхідно встановлювати і налаштовувати необхідне обладнання.

Приклад облаштування аудиторії для проведення презентацій  $\left\langle 1\right\rangle$  . Хоча затемнення аудиторії не повинно бути абсолютним (підійдуть стрічкові штори темного кольору). Аудиторію для презентацій бажано розміщувати не з сонячної сторони. Для кращого огляду екрана місця для глядачів повинні розміщуватися з невеликим ухилом від кафедри. Робоче місце викладача уздовж фронтальної стіни має вивищуватися над підлогою на 10−15 см. (подіум).

Проектор розміщується в аудиторії, бажано під стелею, щоб не загороджувати зображення на екрані глядачам. Але тут виникає проблема засліплення лектора, обслуговування проектора і сполучення його з комп'ютером. Зауважимо, що зараз для таких випадків наявні спеціальні широкофокусні проектори, які встановлюються над екраном на відстані приблизно один метр. Такі проектори не засліплюють доповідача, однак їх вартість у 1,5 – 2 рази вища за вартість звичайних проекторів

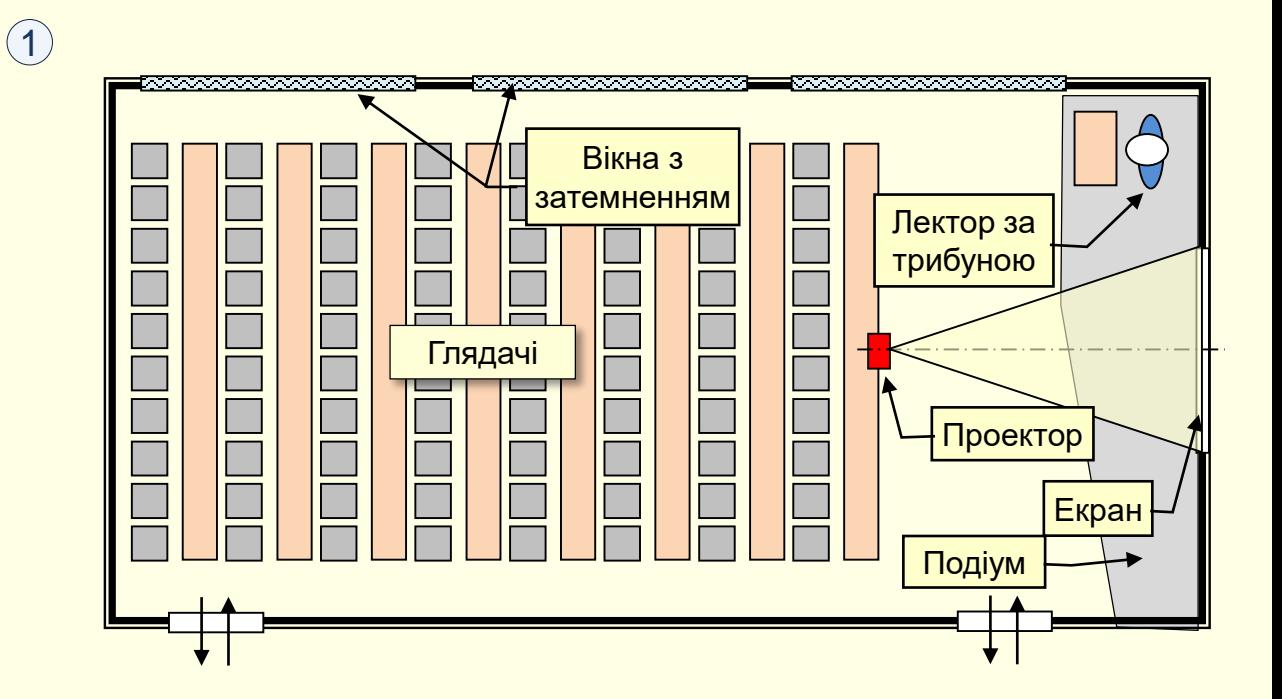

Устаткування має бути розміщено так, щоб доповідач був розвернутий обличчям до аудиторії, а під час проведення презентації не змушений був повертатися обличчям до екрана і спиною до аудиторії.

## *Розміщення екрана в аудиторії*

Якщо розмір екрана недостатній, щоб роздивитися дрібні деталі, або зображення не яскраве, то це може звести нанівець усі зусилля по створенню презентації.

Схема для визначення основних параметрів розміщення проектора <mark>в аудиторії наведена (1</mark>).

Відштовхуватися треба від розмірів аудиторії, передусім від відстані від екрана до найбільш віддаленого глядача −  $\int_{\mu_{dK}}^{2\pi\delta}$ . Наприклад, довжина аудиторії становить  $\int_{\nu_{\rm max}}^{2\pi {\hat n}}\!\!\!\!=\! 12 {\cal M}$  . *м акс*  $\frac{1}{2}$ макс = 12

Тоді, згідно з графіком 2 , необхідно встановити екран з діагоналлю 2,5м, а перший ряд глядачів повинен розташовуватися від екрана на відстані приблизно  $L_{\tiny\rm{win}}^{^{2.130} = 3.5 M}$  .  $\frac{m}{m} = 3.5$ 

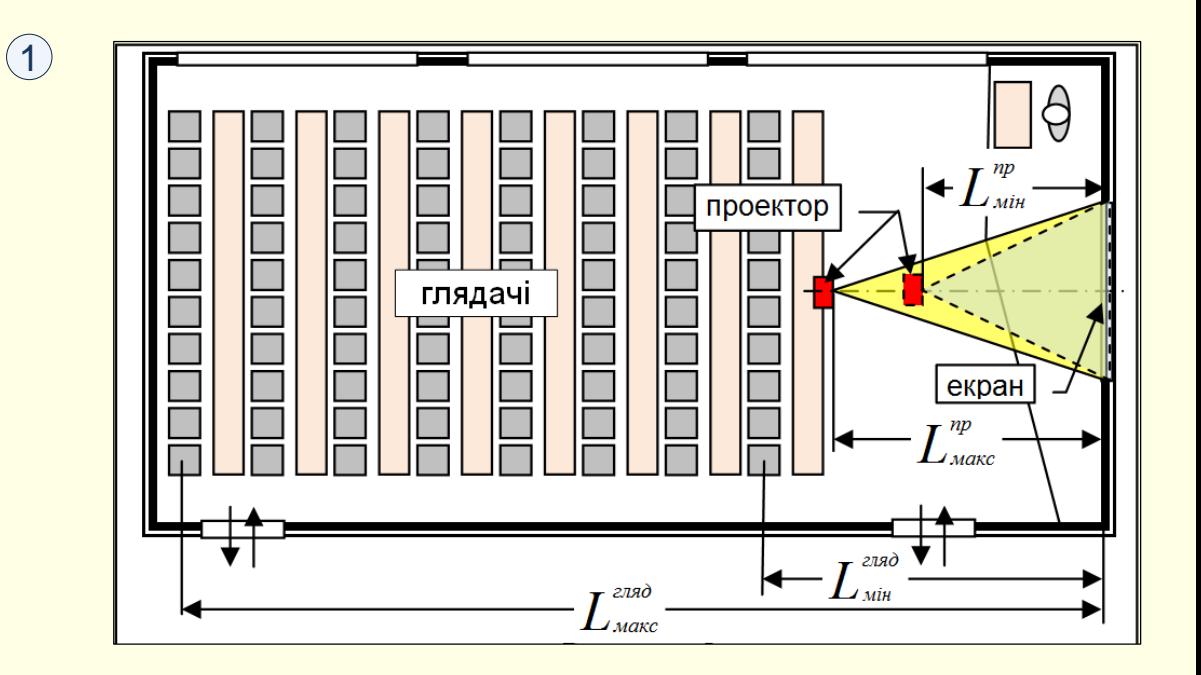

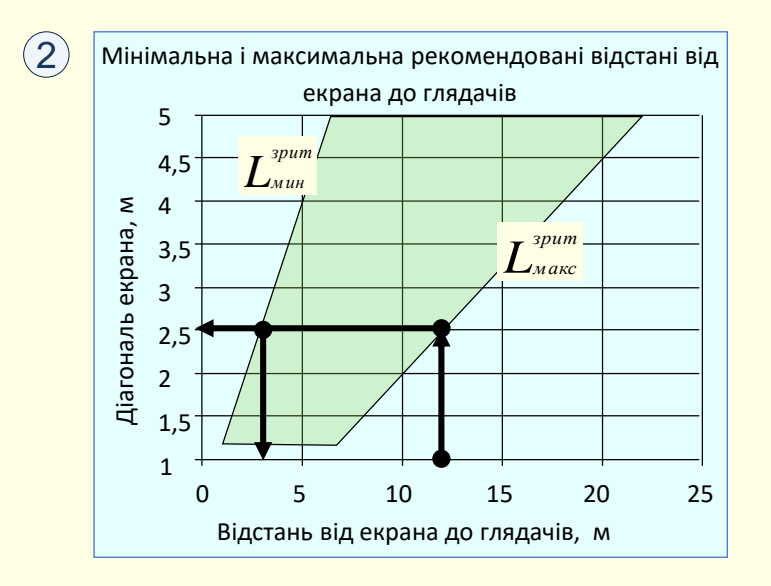